come Scilab でもある。<br>
Scilab でも

Scilab

 $8.1$ 

*n*  $A \in \mathbb{C}^{n \times n}$   $\lambda_i \in \mathbb{C}$   $(i = 1, 2, ..., n)$  $\mathbf{v}_i \in \mathbb{C}^n$ ,  $\mathbf{v}_i \neq 0$ ,  $(i = 1, 2, ..., n)$  $A$ **v**<sub>*i*</sub> =  $\lambda_i$ **v**<sub>*i*</sub> (*i* = 1, 2, ..., *n*) (8.1)  $(A - \lambda_i)\mathbf{v}_i = 0$  $\mathbf{v}_i$  $(A - \lambda_i I)\mathbf{v}_i = 0$  $A - \lambda_i I$  (*A* −  $\lambda_i I$ )  $(A - \lambda_i I)^{-1}$  $v_i = 0$  $A - \lambda_i I$   $\text{rank}(A - \lambda_i I) < n$  $|A - \lambda I| = \lambda^n + c_{n-1}\lambda^{n-1} + \cdots + c_1\lambda + c_0 = 0$  (8.2) (  $\alpha$ , eigen polynomial)  $n = \lambda_1, \lambda_2, ..., \lambda_n \in \mathbb{C}$ n and the set of  $n$  and  $n$  and  $n$ 

 $n=2 \qquad \qquad A\in\mathbb{R}^{2\times 2}$ 

1.  $\lambda_1 \neq \lambda_2$ 

### 2.  $\lambda_1 = \lambda_2$

# 8.1.1  $A \in \mathbb{R}^{2 \times 2}$

$$
A = \begin{bmatrix} a_{11} & a_{12} \\ a_{21} & a_{22} \end{bmatrix} \in \mathbb{R}^{2 \times 2}
$$
  
\n
$$
|A - \lambda I| = \begin{vmatrix} a_{11} - \lambda & a_{12} \\ a_{21} & a_{22} - \lambda \end{vmatrix} = 0
$$
  
\n
$$
\lambda^2 + c_1 \lambda + c_0 = 0
$$
 (8.3)  
\n
$$
c_1, c_0
$$

$$
d = c_1^2 - 4c_0 = 0
$$
  

$$
d = 0
$$
  

$$
d \neq 0
$$
  

$$
d > 0
$$
  

$$
d < 0
$$
  

$$
d < 0
$$

 $d \neq 0$ 

$$
A = \begin{bmatrix} 3 & 0 \\ 1 & 2 \end{bmatrix}
$$
  
\n
$$
d = 1 > 0
$$
  
\n
$$
\mathbf{v}_1 = [v_1^{(1)} v_2^{(1)}]^T, \mathbf{v}_2 = [v_1^{(2)} v_2^{(2)}]^T
$$
  
\n
$$
(A - \lambda_1 I)\mathbf{v}_1 = 0 \Rightarrow \begin{bmatrix} 0 & 0 \\ 1 & -1 \end{bmatrix} \begin{bmatrix} v_1^{(1)} \\ v_2^{(1)} \end{bmatrix} = \begin{bmatrix} 0 \\ 0 \end{bmatrix} \Rightarrow \mathbf{v}_1 = \alpha \begin{bmatrix} 1 \\ 1 \end{bmatrix}, \alpha
$$
  
\n
$$
(A - \lambda_1 I)\mathbf{v}_1 = 0 \Rightarrow \begin{bmatrix} 1 & 0 \\ 1 & 0 \end{bmatrix} \begin{bmatrix} v_1^{(1)} \\ v_2^{(1)} \end{bmatrix} = \begin{bmatrix} 0 \\ 0 \end{bmatrix} \Rightarrow \mathbf{v}_2 = \beta \begin{bmatrix} 0 \\ 1 \end{bmatrix}, \beta
$$
  
\n
$$
\mathbf{v}_1 \qquad \mathbf{v}_1
$$
  
\n
$$
\mathbf{v}_1 \qquad \mathbf{v}_1
$$
  
\n
$$
\mathbf{v}_1 = \{ \mathbf{v}_1 \mid (A - \lambda_1 I)\mathbf{v}_1 = 0 \} \subset \mathbb{R}^2
$$
  
\n
$$
\mathbf{v}_1 \qquad \lambda_1 = 3
$$
 (eigen space)  
\n
$$
\lambda_2 = 2
$$
  
\n
$$
\mathbf{v}_2 = \{ \mathbf{v}_2 \mid (A - \lambda_2 I)\mathbf{v}_2 = 0 \} \subset \mathbb{R}^2
$$
  
\n
$$
\mathbf{v}_1 \cap \mathbf{v}_2 = \{ 0 \}
$$

 $\mathbf{v}_2 \in \mathcal{V}_2$ 

$$
V = [\mathbf{v}_1 \ \mathbf{v}_2] = \begin{bmatrix} \alpha & 0 \\ \alpha & \beta \end{bmatrix}
$$

$$
\alpha = \beta = 1
$$

$$
V = \begin{bmatrix} 1 & 0 \\ 1 & 1 \end{bmatrix}
$$

$$
V^{-1} = \begin{bmatrix} 1 & 0 \\ -1 & 1 \end{bmatrix}
$$
(similar transformation)

(similar transformation)

$$
V^{-1}AV = \left[ \begin{array}{cc} \lambda_1 & 0 \\ 0 & \lambda_2 \end{array} \right] \tag{8.4}
$$

(diagonalizable)

 $d = 0$ 

 $A \in \mathbb{R}^{2 \times 2}$ 

$$
A = \begin{bmatrix} 3 & 0 \\ 0 & 3 \end{bmatrix}
$$
  
\n
$$
\lambda_1 = \lambda_2 = 3
$$
  
\n
$$
A - \lambda_1 I = A - \lambda_2 I = O
$$
  
\n
$$
\mathbf{v}_1, \mathbf{v}_2
$$

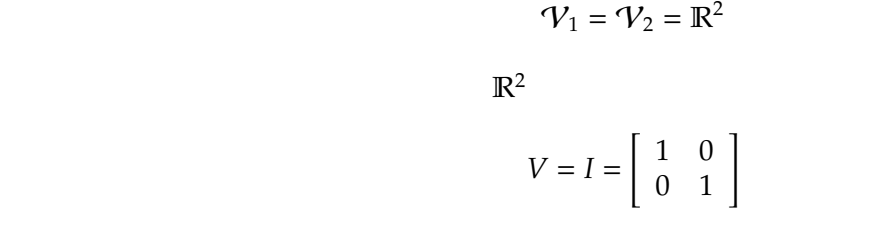

 $d=0$   $\qquad \qquad A\in\mathbb{R}^{2\times 2}$ *A* =  $\left[\begin{array}{cc} 3 & 1 \\ 0 & 3 \end{array}\right]$  $\lambda_1 = \lambda_2 = \lambda = 3$ 

> $(A - \lambda I)\mathbf{v} = 0 \Rightarrow \begin{bmatrix} 0 & 1 \\ 0 & 0 \end{bmatrix} \begin{bmatrix} v_1 \\ v_2 \end{bmatrix}$  $= 0 \Rightarrow v_2 = 0$

 $\mathbf{v}_1 \in \mathcal{V}_1$ 

 $\gamma$  $V = \{ v \mid v_2 = 0 \}$  $(A - \lambda I)^2 = O$  $\mathcal{U}_2 = {\mathbf{u}_2 | (A - \lambda I)^2 \mathbf{u}_2 = 0 }$ **v**  $\mathbf{u}_2$   $\mathbf{u}_3$   $\mathbf{v} = [1 \ 0]^T$  $$  $V = [v u_2] =$  $\left|\begin{array}{cc} 1 & 0 \\ 0 & 1 \end{array}\right| = I$  $V$  $V^{-1}AV = \begin{bmatrix} 3 & 1 \\ 0 & 3 \end{bmatrix}$ Jordan (Jordan )  $A \in \mathbb{R}^{2 \times 2}$  (1) (3) (1) 二つの異なる固有値を持つ場合 ・・・対応する固有ベクトルを並べてできる行列 *V* を用いた相似変  $\lambda = \lambda_1 = \lambda_2$ (2)  $\mathcal{V} = \mathbb{R}^2$ (3)  $\mathcal{V} \subset \mathbb{R}^2$   $\mathcal{U}_2$  $u_2 \qquad \qquad v \in V \qquad \qquad V = [\mathbf{v} \ \mathbf{u}_2]$ Jordan  $V^{-1}AV = \begin{bmatrix} \lambda & 1 \\ 0 & \lambda \end{bmatrix}$ 0 λ ] 問題 **8.1** 1. (8.3)  $c_1, c_0 \in A$ 2.  $d \quad d = 0, d > 0, d < 0$ 3.  $A \in \mathbb{R}^{2 \times 2}$ 

*A* =  $\left[\begin{array}{cc} 3 & -2 \\ 2 & 3 \end{array}\right]$  $\left[\begin{array}{cc} 4 & 1 \\ -1 & 2 \end{array}\right]$ 

 $Jordan$ 

- 8.1.2 Jordan
- *n*  $A \in \mathbb{C}^{n \times n}$

(A)  $(=+)$ 

- *n* and the set of the set of the set of the set of the set of the set of the set of the set of the set of the set of the set of the set of the set of the set of the set of the set of the set of the set of the set of the s
	- $\mathbb{C}^{n \times n}$

 $\lambda_1 = \lambda_2 = \lambda$ 

(A-1)  $\lambda_i$   $\forall i$   $\forall i$   $\forall i$  $V = [\mathbf{v}_1 \ \mathbf{v}_2 \dots \mathbf{v}_n] \in$  $V^{-1}AV =$  $\lceil \lambda_1$ |<br>|<br>|<br>|<br>|<br>|  $\lambda_2$ . . .  $\overline{\phantom{a}}$   $=\Lambda$  (8.5)

λ*n*

(A-2) 重複固有値の重複度と固有空間の次元数 (=自由度) が一致する場合 ・・・例えば *n* 個の固  $(\lambda = \lambda_1 = \lambda_2 = \cdots = \lambda_n)$   $\mathcal{V} = \mathbb{C}^n$  *n*  $\mathbf{v}_i \in \mathbb{C}^n$  $(8.5)$ (B)  $2$ 

 $n \times n$ 

 $Jordan$ 

$$
\mathbf{u}_2 \in \mathcal{U}_2 \qquad \qquad \mathbf{u}_2 \in \mathcal{U}_2 = \{ \mathbf{u}_2 \mid (A - \lambda I)^2 \mathbf{u}_2 = 0 \}
$$
\n
$$
\mathbf{v}_1 \in \mathcal{V}_1 \qquad \qquad V = [\mathbf{v}_1 \mathbf{u}_2 \mathbf{v}_3 \cdots \mathbf{v}_n]
$$

$$
V^{-1}AV = \begin{bmatrix} \lambda & 1 \\ 0 & \lambda \\ & & \lambda_3 \\ & & & \ddots \\ & & & & \lambda_n \end{bmatrix} = J \tag{8.6}
$$

Jordan  $J = V^{-1}AV$ 

 $(=\qquad)$ Jordan

問題 **8.2**

 $A \in \mathbb{C}^{3 \times 3}$  $\lambda_1, \lambda_2, \lambda_3$ 

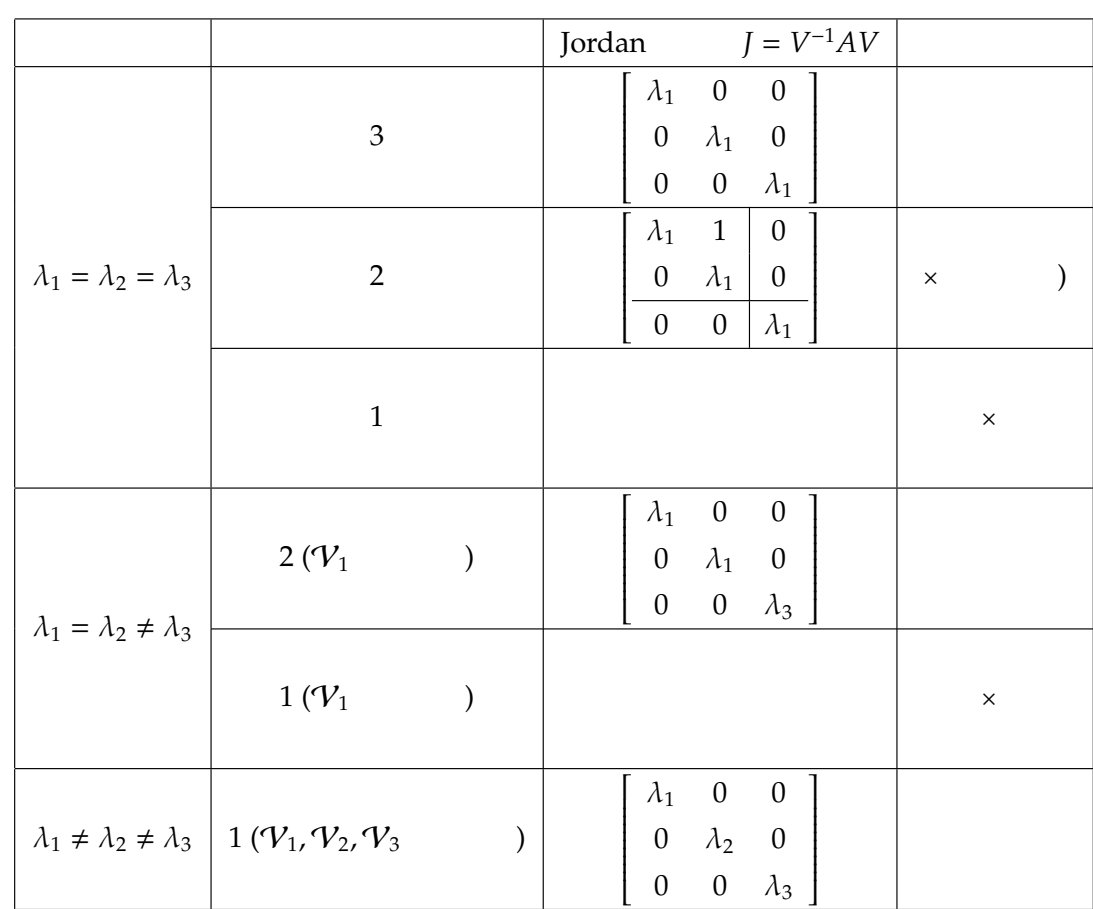

#### $8.2$

 $\mathbf{spec}$ 

8.2.1 eig.sce spec  $eig = spec($ ) eig 1:  $// \t : n$  $2: disp("n")$ ; 3: n = scanf("%d"); 4:  $mprintf(" (n) = %d", n);$ 5: 6:  $7: //$   $A( )$ 8: a = [];

```
9: for i = 1:n
10: for j = 1:n
11: a(i, j) = n - max(i, j) + 1;12: end;
13: end;
14:
15: //16: tic();
17:
18: //19: eig = spec(a);
20:
21: //22: time\_spec = toc();
23: disp( " ( ) = " )24: disp(time_spec);
25:
26: //27: disp("eig(A) = "); disp(eig);n--&>5(n) = 5( ) =0.012
 eig(A) =0.2715541
   0.3532533
   0.5829645
   1.4486906
```
12.343538

spec

 $[V, eig] = spec(A);$ 

```
27: //28: [V, eig] = spec(a);
29:
30: //31: time\_spec = toc();32: disp( "( ) = ")33: disp(time_spec);
34:
35: // ( )
36: disp("lambda(A) = ");
37: disp(lambda);
38:
39: //40: disp("V = ");
41: disp(V);
```
 $(n) =$ 

5.

$$
(\quad) =
$$

0.

 $lambda(A) =$ 

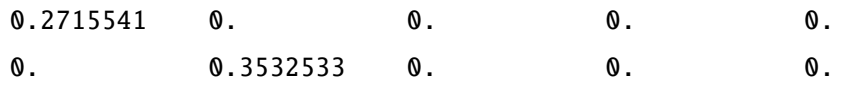

 $V$  and  $V$  and  $V$  18  $27$ 

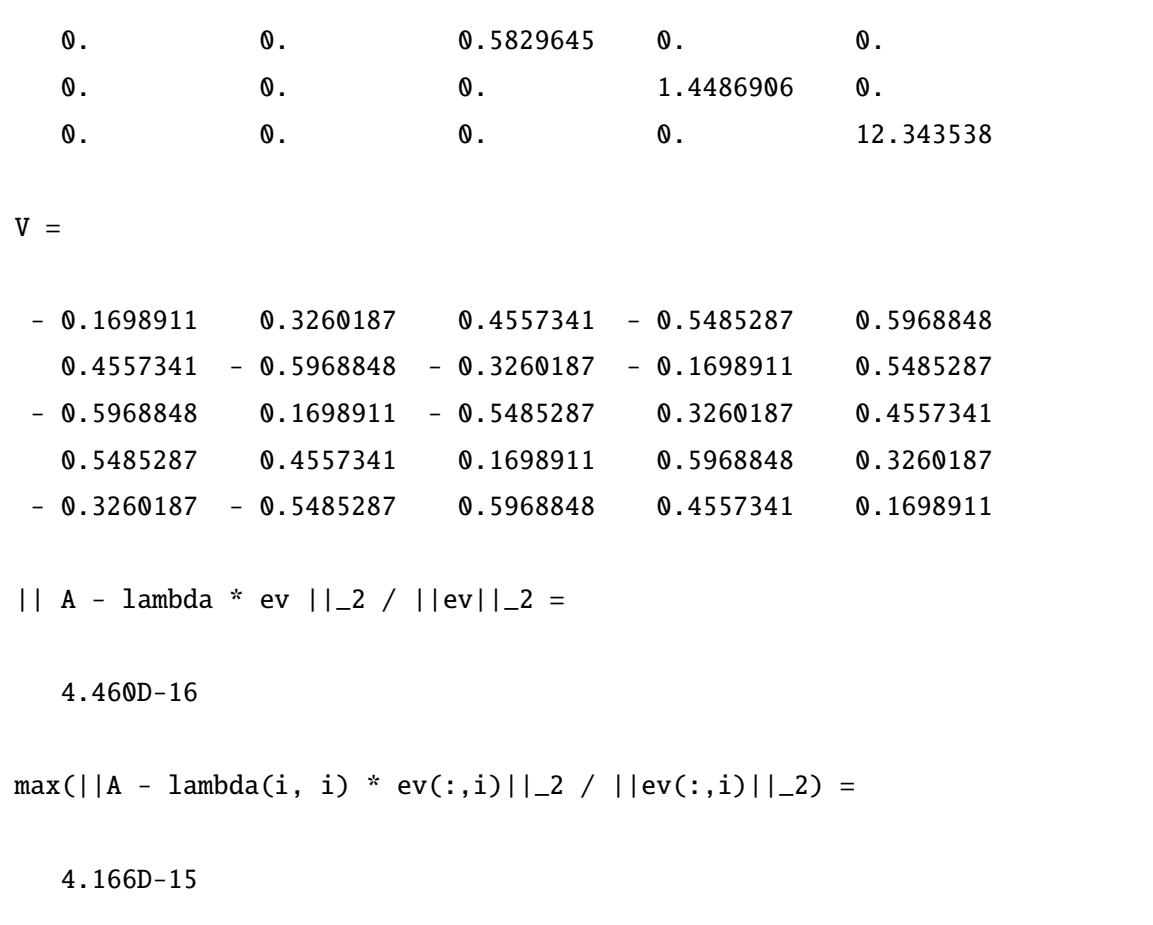

#### $8.3$

Jordan

(8.5) (8.6)  $\Lambda$  Jordan *J*  $V$  $A = V\Lambda V^{-1}$   $VJV^{-1}$ (8.7)

 $A \in \mathbb{C}^{n \times n}$ 

## $8.4$

$$
\lambda_1 = \lambda_1(A) \qquad \mathbf{v}_1
$$
\n
$$
(i < j \qquad \lambda_i \neq \lambda_j, \qquad |\lambda_i| > |\lambda_j|) \qquad \mathbf{x}_0
$$
\n
$$
\mathbf{v}_i \qquad n \qquad \mathbf{x}_0
$$

 $\mathbf{x}_0 = c_1 \mathbf{v}_1 + c_2 \mathbf{v}_2 + \cdots + c_n \mathbf{v}_n$ 

$$
\mathbf{x}_{k} := A^{k} \mathbf{x}_{0}
$$
\n
$$
\mathbf{x}_{k} = (\lambda_{1})^{k} \left\{ c_{1} \mathbf{v}_{1} + c_{2} \left( \frac{\lambda_{2}}{\lambda_{1}} \right)^{k} \mathbf{v}_{2} + \dots + c_{n} \left( \frac{\lambda_{n}}{\lambda_{1}} \right)^{k} \mathbf{v}_{n} \right\}
$$
\n
$$
\mathbf{x}_{k} = (\lambda_{1})^{k} c_{1} \mathbf{v}_{1} + O\left( \left( \frac{|\lambda_{2}|}{|\lambda_{1}|} \right)^{k} \right)
$$
\n
$$
\mathbf{v}_{1}
$$
\n
$$
\lambda_{1} \approx \frac{(A \mathbf{x}_{k+1}, \mathbf{x}_{k})}{(\mathbf{x}_{k}, \mathbf{x}_{k})}
$$

$$
|x_k|| = 1
$$

1.  $\mathbf{x}_0$ (  $||\mathbf{x}_0|| = 1$ ) 2. for  $k = 0, 1, 2, ...$ a  $y_{k+1} := Ax_k$ b  $\gamma_{k+1} := (\mathbf{y}_{k+1}, \mathbf{x}_k) / (\mathbf{x}_k, \mathbf{x}_k)$  $\mathbf c$ d  $\mathbf{x}_{k+1} := \mathbf{y}_{k+1} / ||\mathbf{y}_{k+1}||$  $\gamma_k \qquad \lambda_1(A) \qquad \mathbf{x}_k$  $\gamma_k$ ,  $\mathbf{x}_k$ ■べき乗法の計算例 実対称行列 *A A* = 5 4 3 2 1 |<br>|<br>|<br>|<br>|<br>| 4 4 3 2 1 3 3 3 2 1 2 2 2 2 1 1 1 1 1 1 1  $\text{IEEE}754$  $\lambda_1(A)$ Maximum Eigenvalue: 1.23435375196795842e+01  $\mathbf{x}$  *A***x**  $\mathbf{x}$ i eigenvector[i] A \* eivenvector[i] / eigenvector[i] 0 2.23606797749978981e+00 1.23435375196795842e+01 1 2.05491504837138317e+00 1.23435375196779056e+01 2 1.70728512307438196e+00 1.23435375196750883e+01 3 1.22134111072129303e+00 1.23435375196720223e+01 4 6.36451305172487269e-01 1.23435375196696810e+01

 $A \qquad A^{-1}$  $-1$  **A**  $A$   $\lambda_i$  $\lambda_i$ **,**  $\mathbf{v}_i$  $A$ **v**<sub>*i*</sub> =  $\lambda_i$ **v**<sub>*i*</sub> ⇒  $A^{-1}$ **v**<sub>*i*</sub> =  $\frac{1}{\lambda_i}$  $\frac{1}{\lambda_i}$ **v**<sub>*i*</sub>  $A^{-1}$  $A$  and  $1/\lambda_i$  $A^{-1}$  $A = LU$  LU  $z_{k+1}$  $(LU)z_{k+1} = z_k$ 

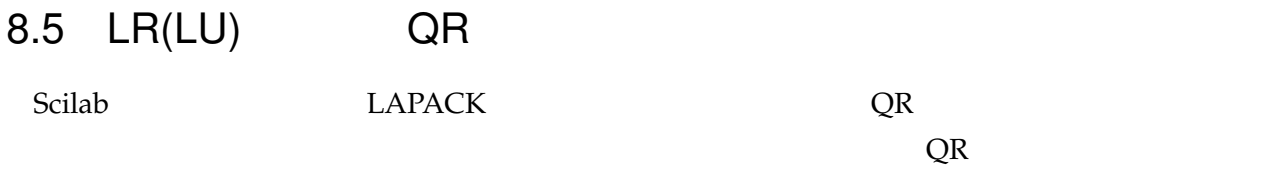

 $8.5.1$  LR

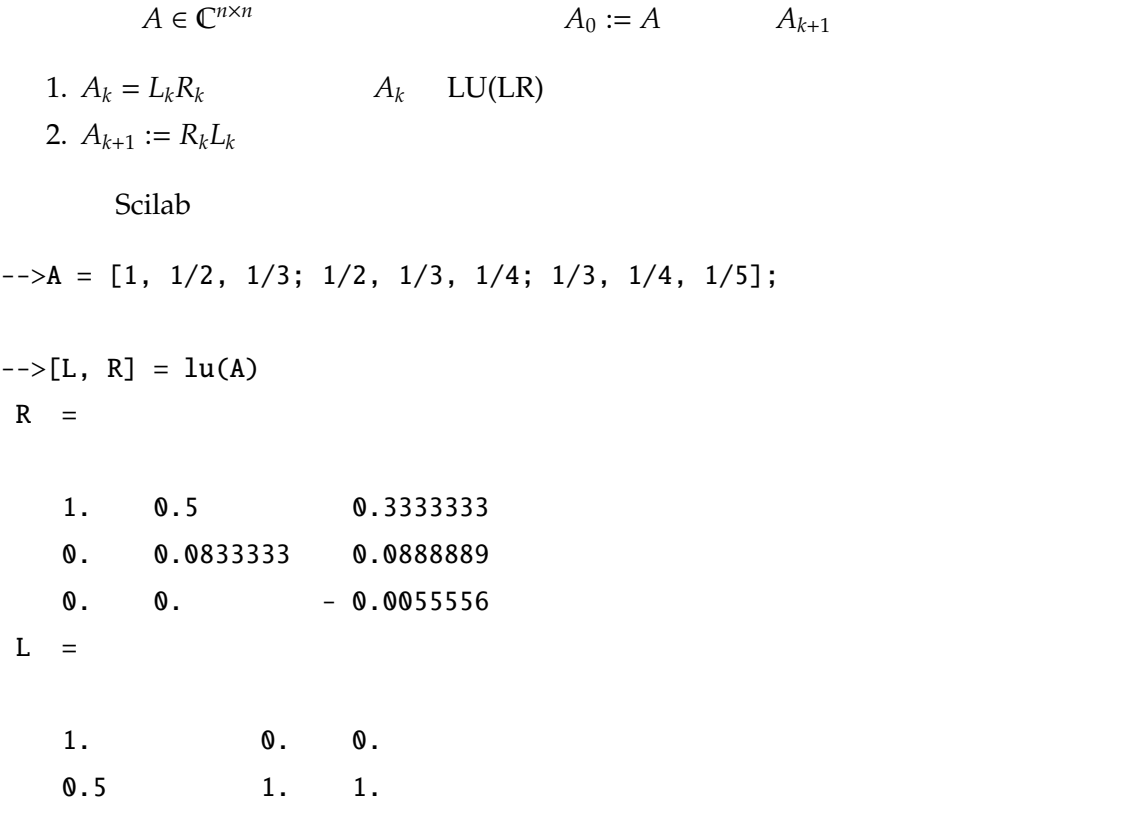

0.3333333 1. 0.  $-->A = R$  \* L  $A =$ 1.3611111 0.8333333 0.5 0.0712963 0.1722222 0.0833333  $-$  0.0018519 - 0.0055556 0.  $-->[L, R] = lu(A)$  $R =$ 1.3611111 0.8333333 0.5 0. 0.1285714 0.0571429 0. 0. 0. 0.0026455  $L =$ 1. 0. 0. 0.0523810 1. 0.  $- 0.0013605 - 0.0343915 1.$  $-->A = R$  \* L  $A =$ 1.4040816 0.8161376 0.5 0.0066569 0.1266062 0.0571429  $- 0.0000036 - 0.0000910 0.0026455$  $-->[L, R] = lu(A)$  $R =$ 1.4040816 0.8161376 0.5 0. 0.1227368 0.0547723 0. 0. 0.0026865  $L =$ 1. 0. 0.

0.0047411 1. 0.

 $- 0.0000026 - 0.0007242 1.$  $--\gt A = R$  \* L  $A =$ 1.4079498 0.8157754 0.5 0.0005818 0.1226971 0.0547723 - 6.887D-09 - 0.0000019 0.0026865  $-->[L, R] = lu(A)$  $R =$ 1.4079498 0.8157754 0.5 0. 0.1223600 0.0545657 0. 0. 0.0026873  $L =$ 1. 0. 0. 0.0004132 1. 0.  $-4.891D-09 - 0.0000159$  1.  $-->A = R$  \* L  $A =$ 1.4082869 0.8157675 0.5 0.0000506 0.1223592 0.0545657  $- 1.314D-11 - 4.264D-08$  0.0026873 8.5.2 QR  $A \in \mathbb{C}^{n \times n}$ 

 $A_0 := A$   $A_{k+1}$ 1.  $A_k = Q_k R_k$   $A_k$  QR 2.  $A_{k+1} := R_k Q_k$ Scilab

 $-$  >A = [1, 1/2, 1/3; 1/2, 1/3, 1/4; 1/3, 1/4, 1/5];

 $-->[Q,R] = qr(A);$  $-->Q$  $Q =$ - 0.8571429 0.5016049 0.1170411  $-$  0.4285714 - 0.5684856 - 0.7022469  $-$  0.2857143 - 0.6520864 0.7022469  $--\gt R$  $R =$  $- 1.1666667 - 0.6428571 - 0.45$ 0. - 0.1017143 - 0.1053370 0. 0. 0.0039014  $-->A = R$  \* R  $A =$ 1.3611111 0.8153878 0.5909610 0. 0.0103458 0.0103033 0. 0. 0.0000152  $-->A = R * Q$  $A =$ 1.4040816 0.0736882 - 0.0011147 0.0736882 0.1265120 - 0.0025440  $- 0.0011147 - 0.0025440 0.0027397$  $\left[-\right]$  = qr(A);  $-->A = R * Q$  $A =$ 1.4082869 0.0064222 0.0000021

0.0064222 0.1223591 0.0000544 0.0000021 0.0000544 0.0026874  $-->[Q,R] = qr(A);$  $-->A = R * Q$  $A =$ 1.4083187 0.0005578 - 4.066D-09 0.0005578 0.1223273 - 0.0000012  $- 4.066D-09 - 0.0000012 0.0026873$  $-->[Q,R] = qr(A);$  $-->A = R * Q$  $A =$ 1.4083189 0.0000485 7.759D-12 0.0000485 0.1223271 2.626D-08 7.759D-12 2.626D-08 0.0026873

 $8.6$ 

 $($ 

$$
|A - \lambda I| = 0
$$

$$
1 \qquad n \qquad p(\lambda)
$$

 $p(\lambda) = \lambda^n + c_{n-1}\lambda^{n-1} + c_{n-2}\lambda^{n-2} + \cdots + c_1\lambda + c_0$  (*c<sub>i</sub>* ∈ **C**)

$$
p(\lambda) = 0 \tag{8.8}
$$

 $\alpha$  Scilab  $\alpha$ 

$$
C = \left[\begin{array}{ccccc} 0 & 1 & 0 & \cdots & \cdots & 0 \\ 0 & 0 & 1 & 0 & \cdots & 0 \\ \vdots & \vdots & \ddots & \ddots & \ddots & \vdots \\ 0 & 0 & \cdots & 0 & 1 & 0 \\ 0 & 0 & \cdots & \cdots & 0 & 1 \\ -c_0 & -c_1 & \cdots & \cdots & -c_{n-2} & -c_{n-1} \end{array}\right]
$$
(8.9)

(companion matrix)

$$
|C - \lambda I| = |(-I)(\lambda I - C)| = (-1)^n |\lambda I - C| = (-1)^n p(\lambda)
$$

 $p(\lambda) = 0$ 

$$
x^{3} - 6x^{2} + 11x - 6 = 0
$$
  

$$
C = \begin{bmatrix} 0 & 1 & 0 \\ 0 & 0 & 1 \\ 6 & -11 & 6 \end{bmatrix}
$$
  

$$
c_{n} = 1
$$

 $spec$ 

eig\_algebraic\_eq.sce Scilab 3 Scilab 2 eig.sce eig.sce 1 19 //  $\cdots$  : n disp(" $n$  n "); n = scanf("%d"); mprintf("  $(n) = %d", n);$ disp("  $(c(0), c(1), ..., c(n-1))$  ");  $c = []$ ; // 1 for  $i = 1 : n$ mprintf("c(%d) = ", i - 1); c(i) = scanf("%f"); end

 $\frac{1}{2}$  C  $C = zeros(n, n);$ for  $i = 1 : n$ 

end;

end

 $//$ 

 $\frac{1}{2}$ 

 $--&>3$ 

2.  $x^{10} - 1 = 0$ 

```
C(n, i) = -c(i);for i = 1 : n - 1C(i, i + 1) = 1;tic();
eig = spec(C);n(n) = 3(c(0), c(1), ..., c(n-1))c(0) =-->-6
c(1) =-->11
c(2) =-->-6() =0.001
eig(C) =1.
   2.
   3.
   問題 8.3
               eig_algebraic_eq.sce
   1. x^3 + x^2 + x + 1 = 0
```
#### $8.7$

 $\{x_n\}_{n=0}^{\infty}$ 

$$
x_{n+m} := -c_m x_{n+m-1} - c_{m-1} x_{n+m-2} - \dots - c_1 x_n \ (c_i \in \mathbb{R})
$$
\n
$$
x = \{x_n\}_{n=0}^{\infty} \qquad X_m \qquad m
$$
\n
$$
x, y = \{y_n\}_{n=0}^{\infty} \in X_m
$$
\n
$$
x + y = \{x_n + y_n\}_{n=0}^{\infty}, \ \alpha x = \{\alpha x_n\}_{n=0}^{\infty}
$$
\n
$$
(8.10)
$$
\n
$$
x = \{x_n\}_{n=0}^{\infty}
$$
\n(8.10)\n
$$
x = \{x_n\}_{n=0}^{\infty}
$$

8.7.1 
$$
m = 1, 2
$$
  
\n $X_1, \t m = 1$   
\n $x_{n+1} := -3x_n$   
\n $x_0 \t x_n \t )$   
\n $x_n = (-3)^n x_0$ 

$$
x_{n+2} := -3x_{n+1} - 2x_n
$$
\n
$$
x_0, x_1
$$
\n(8.11)

$$
(x_0, x_1) = (1, 0)
$$
  
\n
$$
x_2 = (-2)x_0 = -2, x_3 = (-3)x_2 =
$$
  
\n
$$
e_1 = \{1, 0, -2, 6, ...\}
$$
  
\n
$$
(x_0, x_1) = (0, 1)
$$
  
\n
$$
e_2 = \{1, 0, -3, 7, ...\}
$$

 $\varphi: X_2 \to \mathbb{R}^2$ 

 $m = 2$ 

$$
\varphi(x) = \varphi(\{x_0, x_1, ..., x_n, ...\}) = [x_0 \ x_1]^T
$$

$$
\varphi(e_1) = [1 \ 0]^T, \ \varphi(e_2) = [0 \ 1]^T
$$

$$
x = \{x_0, x_1, ..., x_n, ...\}
$$

$$
\varphi(x) = x_0 \varphi(e_1) + x_1 \varphi(e_2) = x_0 \mathbf{e}_1 + x_1 \mathbf{e}_2 \in \mathbb{R}^2
$$

T 
$$
x = \{x_0, x_1, ..., x_n, ...\}
$$
 (8.11)  

$$
\begin{bmatrix} x_1, x_2, ..., x_{n+1}, ... \end{bmatrix}
$$
 R<sup>2</sup>
$$
\begin{bmatrix} 0 & 1 \\ -2 & -3 \end{bmatrix} \begin{bmatrix} x_0 \\ x_1 \end{bmatrix} = \begin{bmatrix} x_1 \\ x_2 \end{bmatrix}
$$

$$
x = \{x_0, x_1, ..., x_n, ...\}
$$
  
\n
$$
\downarrow
$$
  
\n
$$
\varphi
$$
  
\n
$$
\varphi(x) = \begin{bmatrix} x_0 \\ x_1 \end{bmatrix} \longrightarrow C_2 \longrightarrow C_2 \varphi(x) = \begin{bmatrix} 0 & 1 \\ -2 & -3 \end{bmatrix} \begin{bmatrix} x_0 \\ x_1 \end{bmatrix} = \begin{bmatrix} x_1 \\ x_2 \end{bmatrix}
$$
  
\n
$$
\mathbf{v}_1, \mathbf{v}_2
$$
  
\n
$$
\mathbf{v}_2
$$
  
\n
$$
\mathbf{v}_1 = \begin{bmatrix} x_1 \\ x_2 \end{bmatrix} \longrightarrow C_2 \longrightarrow C_2 \varphi(x) = \begin{bmatrix} 0 & 1 \\ -2 & -3 \end{bmatrix} \begin{bmatrix} x_0 \\ x_1 \end{bmatrix} = \begin{bmatrix} x_1 \\ x_2 \end{bmatrix}
$$
  
\n
$$
\mathbf{v}_1 = \begin{bmatrix} x_1 \\ x_2 \end{bmatrix} = \varphi(x)
$$
  
\n(8.12)

 $[\alpha_1 \, \alpha_2]^T$ *<sup>T</sup>* は一意に定まることになる。よって,任意の数列は

$$
\varphi(x) = \alpha_1 \mathbf{v}_1 + \alpha_2 \mathbf{v}_2
$$

$$
C_2\varphi(x) = \lambda_1(\alpha_1\mathbf{v}_1) + \lambda_2(\alpha_2\mathbf{v}_2)
$$
  

$$
x
$$
  

$$
T(x) = \varphi^{-1}(C_2\varphi(x)) = \varphi^{-1}(\lambda_1\alpha_1\mathbf{v}_1) + \varphi^{-1}(\lambda_2\alpha_2\mathbf{v}_2)
$$
  

$$
= \lambda_1\alpha_1\varphi^{-1}(\mathbf{v}_1) + \lambda_2\alpha_2\varphi^{-1}(\mathbf{v}_2)
$$
  

$$
= \lambda_1\alpha_1v_1 + \lambda_2\alpha_2v_2
$$

$$
v_1, v_2 \t C_2 \t v_1 = \{v_n^{(2)}\}_{n=0}^{\infty} = \varphi^{-1}(\mathbf{v}_2) \in X_2
$$

$$
T(x) = \{x_1, x_2, ..., x_{n+1}, ...\} = \{\lambda_1 \alpha_1 v_0^{(1)} + \lambda_2 \alpha_2 v_0^{(2)}, \lambda_1 \alpha_1 v_1^{(1)} + \lambda_2 \alpha_2 v_1^{(2)}, ..., \lambda_1 \alpha_1 v_n^{(1)} + \lambda_2 \alpha_2 v_n^{(2)}, ...\}
$$

$$
T^{n}(x) = T(T(\cdots T(x)\cdots)) = \varphi^{-1}(C_{2}^{n}\varphi(x))
$$
  
\n
$$
\Rightarrow \{x_{n}, x_{n+1}, ...\} = \{\lambda_{1}^{n}\alpha_{1}v_{0}^{(1)} + \lambda_{2}^{n}\alpha_{2}v_{0}^{(2)}, \lambda_{1}^{n}\alpha_{1}v_{1}^{(1)} + \lambda_{2}^{n}\alpha_{2}v_{1}^{(2)}, ...\}
$$
\n(8.13)

 $x_n$ 

 $\binom{1}{n}$ }∞<br>*n* 

 $\sum_{n=0}^{\infty} = \varphi^{-1}(\mathbf{v}_1),$ 

(8.14)  
\n
$$
\lambda_1 = -1, \mathbf{v}_1 = \begin{bmatrix} 1 \\ -1 \end{bmatrix}, \ \lambda_2 = -2, \mathbf{v}_2 = \begin{bmatrix} -1 \\ 2 \end{bmatrix} \Rightarrow P = [\mathbf{v}_1 \mathbf{v}_2] = \begin{bmatrix} 1 & -1 \\ -1 & 2 \end{bmatrix} \Rightarrow P^{-1} = \begin{bmatrix} 2 & 1 \\ 1 & 1 \end{bmatrix}
$$
\n
$$
\begin{bmatrix} \alpha_1 \\ \alpha_2 \end{bmatrix} = P^{-1} \begin{bmatrix} x_0 \\ x_1 \end{bmatrix} = \begin{bmatrix} 2x_0 + x_1 \\ x_0 + x_1 \end{bmatrix}
$$
\n
$$
v_1 = \varphi^{-1}(\mathbf{v}_1) = \{1, -1, \dots\}, v_2 = \varphi^{-1}(\mathbf{v}_2) = \{-1, 2, \dots\}
$$
\n(8.14)  
\n
$$
x_n = (-1)^n (2x_0 + x_1) - (-2)^n (x_0 + x_1)
$$
\n(8.15)

```
linear_diff.sce c_0, c_1, x_0, x_1Scilab (linear_diff.sce)
1: clear;
2:
3: // n
4: // x_{-}{n+2} := c1 * x_{-}{n+1} + c0 * x_{-}n
5: function xn = \text{seq}_n(n, c, x)6: temp = [];
7: temp(1) = x(1);8: temp(2) = x(2);
9:
10: if n == 0 then
11: xn = temp(1);
12: elseif n == 1 then
13: xn = temp(2);
14: else
15: for i = 2:n16: xn = c(2) * temp(2) + c(1) * temp(1);17: temp(1) = temp(2);18: temp(2) = xn;
19: end;
20: end;
21: endfunction;
22:
23: //24: // x_{-}{n+2} := c1 * x_{-}{n+1} + c0 * x_{-}n
25: // c = [c0; c1]
```

```
26: CO = -2;27: c1 = -3;
28:
29: //
30: // x = [x0; x1]31: x0 = 1; x1 = 0;
32: //x0 = 0; x1 = 1;33:
34: //35: c = [c0; c1];36: x = [x0; x1];
37: printf("x_{n+2} := (\%g) * x_{n+1} + (\%g) * x_n\neq n', c(2), c(1));38: printf("\therefore x0 = %g, x1 = %g\in (1), x(2));39:
40: // Companion Matrix
41: C = [0, 1; c(1), c(2)];42: disp("C = "); disp(C);
43:
44: [P, \text{lambda}] = \text{spec}(C);
45: disp("P = "); disp(P);
46: disp("lambda = "); disp(lambda);
47:
48: // alpha
49: alpha = inv(P) * x;
50:
51: //
52: print(f("\n \n \n \n \n^n);53: printf("xn = ((\%g) + (\%g) * i)^n * ((\%g) + (\%g) * i) * ((\%g) + (\%g) * i)+ ((\%g) + (\%g) * i)^n * ((\%g) + (\%g) * i) * ((\%g) + (\%g) * i)\nreal(lambda(1, 1)), imag(lambda(1, 1)) , real(alpha(1)), imag(alpha(1)),
    real(P(1, 1)), imag(P(1, 1)), real(lambda(2, 2)), imag(lambda(2, 2)),
    real(alpha(2)), imag(alpha(2)), real(P(1, 2)), imag(P(1, 2)));
54: printf("\n");
55:
56: //
57: printf(" n \langle n" \rangle;
58: for n = 0:10
59: printf("%2d %15.7g %15.7g\n", n, seq_n(n, c, x), lambda(1, 1)ˆn * alpha(1)
```

```
* P(1, 1) + lambda(2,2)ˆn * alpha(2) * P(1, 2));
60: end;
          \frac{x_2}{x_1} linear diff.sce
   : x_{-}{n+2} := (-3) * x_{-}{n+1} + (-2) * x_{-}n
   : x0 = 1, x1 = 0C =0. 1.
 -2. -3.P =0.7071068 - 0.4472136
 - 0.7071068 0.8944272
lambda =
 -1. 00 - 2.
xn = ((-1) + (0) * i)^n * ((2.82843) + (0) * i) * ((0.707107) + (0) * i)+ ((-2) + (0) * i)^n * ((2.23607) + (0) * i) * ((-0.447214) + (0) * i)n \sim 10 1 1 1
1 0 0
2 -2 -23 6 6
4 -14 -145 30 30
-62 -62
```
7 126 126 8 -254 -254

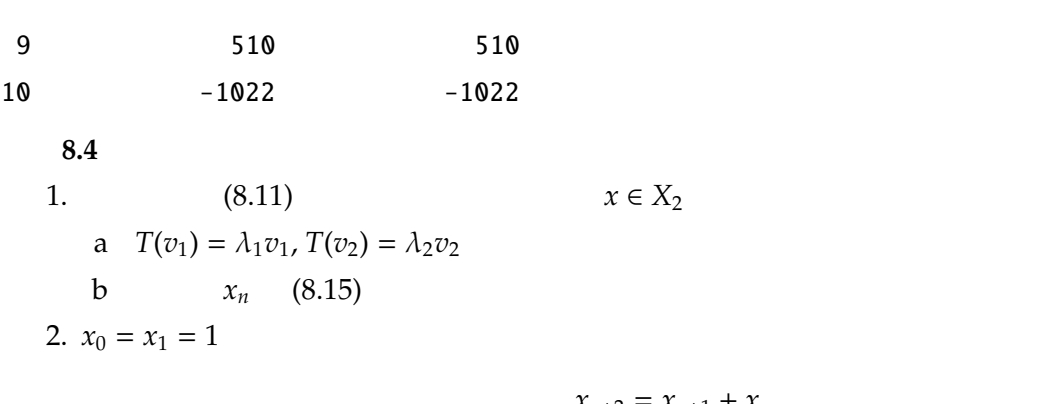

 $x_{n+2} = x_{n+1} + x_n$ 

 $x_n$ 

8.7.2  $X_m$ 

 $(X,10)$   $x_n$   $T \varphi: X_m \to \mathbb{R}^m$  $\varphi(x) = \varphi(\{x_0, x_1, ..., x_{m-1}, ...\}) =$  $\int x_0$  *x*1 . . . *xm*−<sup>1</sup>  $\overline{\phantom{a}}$  そしてコンパニオン行列 *C<sup>m</sup>*  $C_m =$  $\begin{bmatrix} 0 & 1 & 0 & \cdots & \cdots & 0 \end{bmatrix}$   $0 \t 0 \t 1 \t 0 \t \cdots \t 0$ . . . . . . . . . . . . . . . . . .  $0 \quad 0 \quad \cdots \quad 0 \quad 1 \quad 0$  $0 \quad 0 \quad \cdots \quad \cdots \quad 0 \quad 1$  $-c_1$  −*c*<sub>2</sub> ··· ··· −*c*<sub>*m*−1</sub> −*c<sub><i>m*</sub></sub>  $\overline{\phantom{a}}$   $(8.12)$  $x = \{x_0, x_1, ..., x_n, ...\}$   $\longrightarrow T \longrightarrow T(x) = \{x_1, x_2, ..., x_{n+1}, ...\}$  $\downarrow$  $\varphi$   $\varphi^{-1}$  $\downarrow$  $\varphi(x) =$  $\int x_0$  *x*1 . . . *xm*−<sup>1</sup> 1  $\longrightarrow$   $C_m \longrightarrow$   $C_m \varphi(x) =$  $\left[ \begin{array}{c} x_1 \\ x_2 \end{array} \right]$  *x*2 . . . *xm* 1 (8.16)  $x_n$ 

1. 
$$
\mathbf{x}_0 = [x_0 \ x_1 \ ... \ x_{m-1}]^T
$$
  
\n2.  $C_m$   $\lambda_1, \lambda_2, ..., \lambda_m$   $\mathbf{v}_1, \mathbf{v}_2, ..., \mathbf{v}_m$   $v_1 = \varphi(\mathbf{v}_1) = \{v_0^{(1)}, ...\}$ ,  
\n $v_2 = \varphi(\mathbf{v}_2) = \{v_0^{(2)}, ..., v_m = \varphi(\mathbf{v}_m) = \{v_0^{(m)}, ...\}$ 

3.  $P = [\mathbf{v}_1 \ \mathbf{v}_2 \ ... \ \mathbf{v}_m]$   $P\alpha = \mathbf{x}_0$   $\alpha = [\alpha_1 \ \alpha_2 \ ... \ \alpha_m]$  $\alpha = [\alpha_1 \ \alpha_2 \ ... \ \alpha_m]^T$ 4.  $x_n = \lambda_1^n$  $\int_{1}^{n} \alpha_1 v_0^{(1)}$  $\lambda_0^{(1)} + \lambda_2^n \alpha_2 v_0^{(2)}$  $\lambda_0^{(2)} + \cdots + \lambda_m^n \alpha_m v_0^{(m)}$ 問題 **8.5** 1.  $T(x)$   $\alpha, \beta$   $x, y \in X_m$  $T(\alpha x + \beta y) = \alpha T(x) + \beta T(y)$ 

2. 線型漸化式

$$
x_{n+3} = -6x_{n+2} + 11x_{n+1} - 6x_n
$$

 $x_0, x_1, x_2$  Scilab